## **MCA (Revised)**

**Term-End Practical Examination** 05185

## **December, 2012**

## MCSL-045 : UNIX AND DBMS LAB

*Time allowed : 2 hours*  $Maximum \ Marks : 50$ 

*Note : There are two sections in this paper. Each section is of 1 hour duration and carry* 20 *marks. Each section have 5 marks for viva - voce separately.* 

#### SECTION - A : UNIX LAB

1. Write and execute the UNIX Commands for performing the following : 5

- (a) To create a directory.
- (b) To compare two files and show the differences.
- (c) To pipe the output of "who" command to the "sort" command.
- (d) To change the ownership of a file
- (e) To save the output in a file and display the same on the VDU.
- 2. Write a shell script that read first five lines from a text file named my File. txt : 10 Count the number of special characters  $(*, *, \&, \mathcal{Q}, ?)$  and blank space in these five lines.
- 3. Write a shell script to display user name, current directory, current date and time. 5

 $MCSL-045/S1$  1 and  $P.T.O.$ 

## *Note : Answer the following questions :*

1. Create a relational database with the following relations and insert at least 8 records in 6 each table of the relation. Employee (E\_id, name, designation, salary, comp\_id, years\_of\_exp) Company

(Comp\_id, C\_name, address, turnover)

- 2. Using relations of Q1., Write a procedure to display name and designation of the 5 employees of companies whose turnover is Rs. 2,00000/- or above.
- 3. List the name and address of the companies whose turnover is more than 5 Rs. 1,00,000/- and have more than 50 employees on roll.
- 4. Create a view that stores name and designation of all the companies, whose turnover 4 is less than Rs. 5,00,000/-

MCSL-045/S1 2

## **MCA (Revised)**

**Term-End Practical Examination** 01985

## **December, 2012**

## MCSL-045 : UNIX AND DBMS LAB

*Time allowed : 2 hours*  $Maximum \ Marks : 50$ 

*Note : There are two sections in this paper. Each Section is of 1 hour duration and carry 20 marks. Each section have 5 marks for viva - voce separately.* 

### SECTION - A : UNIX LAB

- 1. Write and execute the UNIX commands for performing the following : 5
	- (a) To run a program with higher priority.
	- (b) To send message from your terminal to other active user.
	- *(c)e* To report the repeated lines in a file named "MyFile. txt".
	- (d) To kill more than one process at a time.
	- (e) To rename the file "First. txt" to "second. txt".
- 2. Write a shell script to find the average marks of ten students in UNIX Lab paper. 8
- 3. Write a shell script to display message "Good Morning", "Good After Noon" or "Good 7 Evening", according to the system's time at the moment of execution of the script.

 $MCSL-045/S2$  1 P.T.O.

#### *Note : Answer the following questions :*

- 1. Create a relational database with the following relations and insert at least 8 records in **6**  each table of the relation. DEPARTMENT (D\_id, D\_Name, Address, Year\_of\_establishment) EMPLOYEE (E\_id, D\_id, Name, Designation, Year-of\_experience) SALARY (E\_id, Basic, DA, HRA, Perks, Gross)
- 2. Using the schema given in Q1 write a procedure to display the name and year of **5**  experience of all the employees, who work for Department  $id = 1001$  and have Gross Salary more than Rs. 50,000/-
- 3. Using schema given in Q1.; Write a trigger that fired before any row is inserted in 3 SALARY table.
- 4. Using SQL query perform the followings on relations given in Q1. **3x2=6** 
	- (a) List name and designation of all the employees who work for department  $id = 2002$  and have more than 10 years of experience.
	- (b) List name and Basic Salary of all the Managers who work in department  $id = 2002.$

**MCSL-045/S2 2** 

## MCA (Revised)

## Term-End Practical Examination  $0.1835$

## December, 2012

## MCSL-045 : UNIX AND DBMS LAB

*Time allowed : 2 hours*  $Maximum$  *Maximum Marks : 50* 

*Note : There are two sections in this paper. Each section is of 1 hour duration and carry 20 marks. Each section have 5 marks for viva - voce separately.* 

## SECTION - A : UNIX LAB

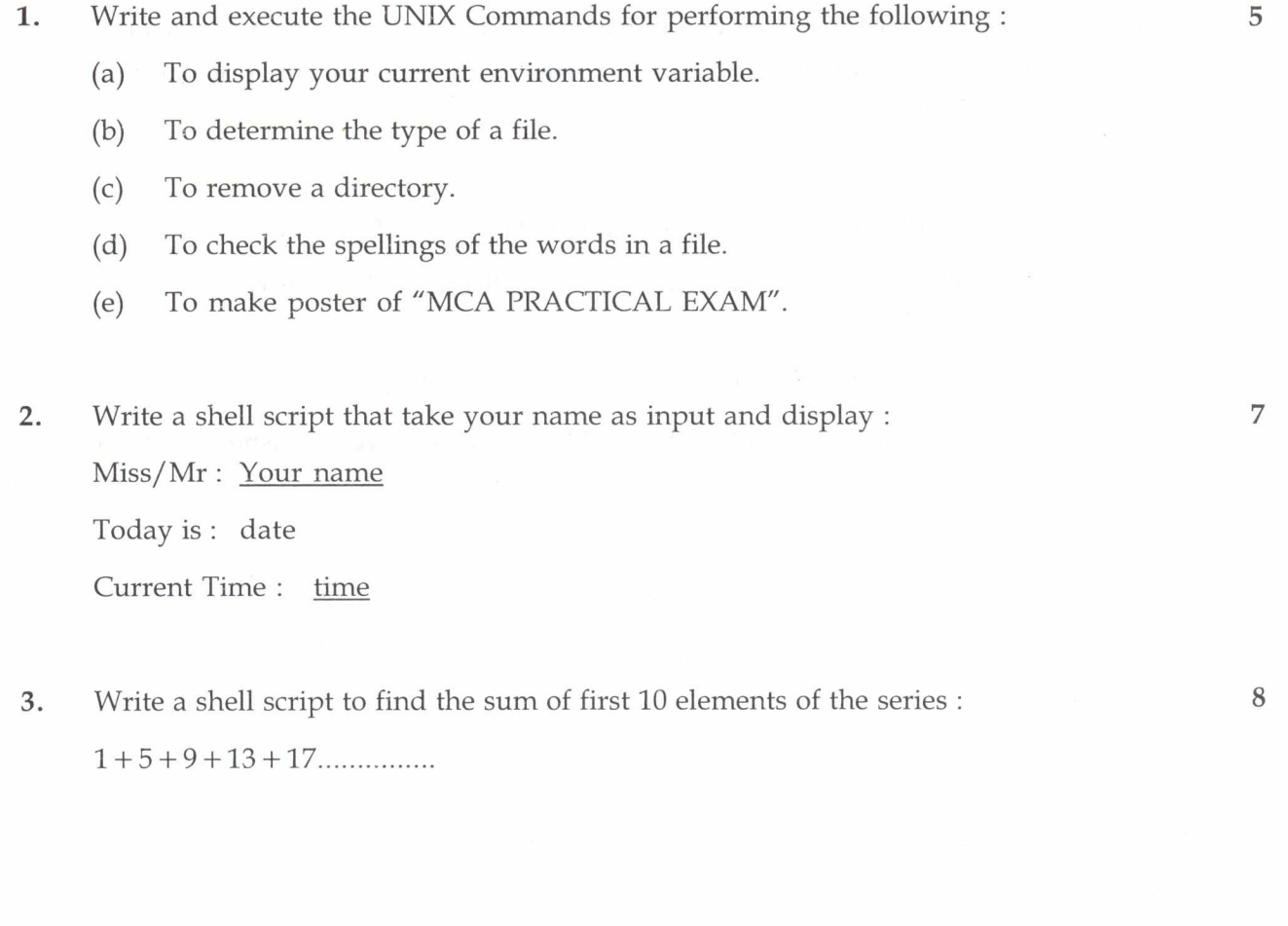

#### *Note : Answer the following questions :*

1. Create a relational database with the following relations and insert atleast 8 records in 6 each table of the relation.

PUBLISHER (P\_id, P\_Name, Address, Year\_of\_Establishment)

BOOK (P\_id, ISBN, Author\_id, Title, Year\_of Pub, Price)

AUTHOR (Author\_id, name, Address, City, ISBN)

- 2. Using schema given in Q1., write a trigger that is fired before any row is inserted in 4 BOOK table.
- 3. Using the schema given in Q1,. Write a procedure to display the name and city of all 4 the authors who have written books with publisher  $id = 202011$  and the price of book is more than Rs. 500/-
- 4. Using SQL query perform the followings on relations given in Q1.
	- (a) List the Book title, author name and city for all the books of price more than Rs. 1000/- and published by publisher id = 202012.

6

- (b) List title and price of all the books published in year 2012.
- (c) List the name and address of all the publishers who have published books of price more than Rs. 20,000/-

MCSL-045/S3 2

No. of Printed Pages : 2 SET - 4

## **MCA (Revised)**

**Term-End Practical Examination** 

# **December, 2012** 00735

## MCSL-045 : UNIX AND DBMS LAB

### *Time allowed : 2 hours Maximum Marks : 50*

*Note : There are two sections in this paper. Each section is of 1 hour duration and carry 20 marks. Each section have 5 marks for viva - voce separately.* 

#### SECTION - A : UNIX LAB

- 1. Write and execute the UNIX commands for performing the following :  $\qquad \qquad$  5
	- (a) To reset the password.
	- (b) To kill a process with its given ID.
	- (c) To connect to a remote machine.
	- (d) To run a program at higher priority.
	- (e) To change the ownership of a file.
- 2. Write a shell script that delete all the even numbered lines in a text file named 7 Mybook .txt.
- 3. Write a shell script to find the factorial of a given number. The number should be given 8 as command line argument.

MCSL-045/S4 1 P.T.O.

#### *Note : Answer the following questions :*

1. Create the relational database with following relations and insert at least 8 records in 6 each table of the relation.

PASSENGER (P-id, name, address, age, sex)

TICKET (P\_id, PNR, Source, F\_NO, Destination, Date, Fare)

FLIGHT (F\_NO. Source, Destination Dep\_Time, Arr\_Time, Distance)

- 2. Using schema given in Q1. Write a trigger that is fired before any row is inserted in 3 TICKET table.
- 3. Create a view that stores passengers name and address who will fly from Delhi to 5 Mumbai on 15-01-2013.
- 4. Perform the following queries using the relations created in Q1., through SQL statements :  $3x2=6$ 
	- (a) Find the fare (minimum) from Jaipur to Delhi.
	- (b) List the name and address of passengers whose age is more than\_ 60 years and will fly on 15-01-2013.

MCSL-045/S4 2